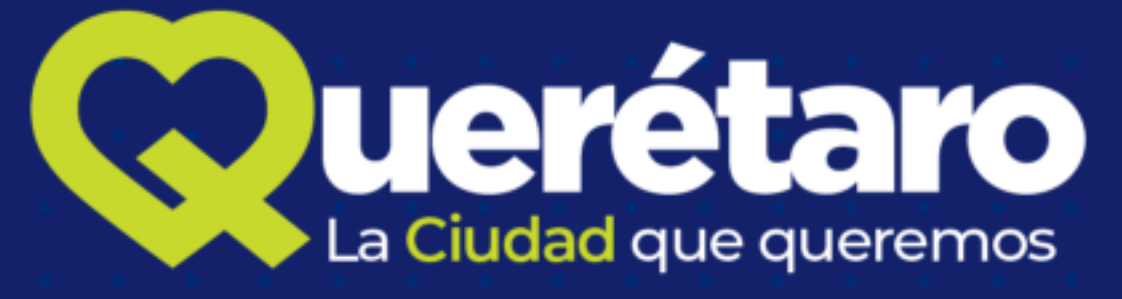

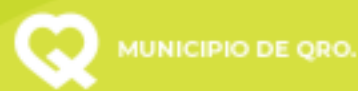

### **Transporte Escolar**

### **¿Cómo ser usuario?**

Llamando al 442 238 7700, ext. 7915, 7921, 7922 y 7936.

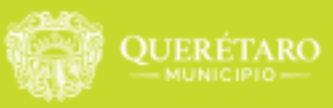

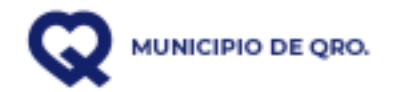

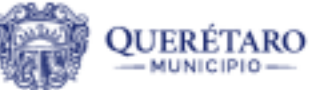

## **Transporte Universitario**  ¿Cómo ser beneficiario?

Ser alumno(a) inscrito de cualquier semestre en las universidades públicas o privadas que cuente con el servicio de Transporte Universitario y que su colonia de residencia se encuentren dentro de la cobertura geográfica del Programa. Pasos a seguir:

Realizar su *pre registro* en línea en: https://www.indicadoresmqro.gob.mx/sim/portalv2/trunk/public/index.php2 Llenar el formulario:

Acudir a las oficinas de Vinculación Estudiantil de su Universidad con el folio obtenido del pre-registro y con la siguiente<br>documentación:<br>CURP del del pre-registro y con la siguiente documentación:<br>del del del del del de I. Original y copia del CURP del beneficiario(a). II. Copia de IFE/INE del beneficiario(a), en el caso de menores de edad se deberá presentar la del padre, madre o tutor.

Una vez entregado la documentación, se les entregará su tarjeta del Transporte Universitario Gratuito.

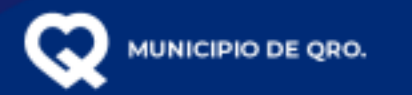

# **Acercándote**

**¿Cómo ser usuario?** Registrándose en la página https://municipiodequeretaro.gob.mx/wpcontent/uploads/Convocatoria-nueva-1.pdf para que les pueda llegar a su correo electrónico el código QR para poder abordar a las unidades.

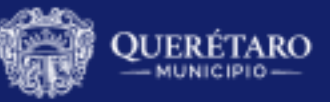

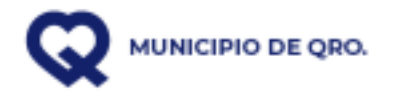

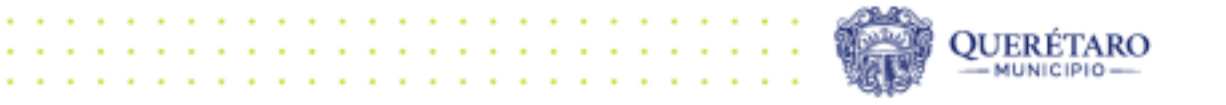

#### **Ruta en operación**

Juncos – Santander 5 de febrero

Monte Atlas - Av. de la Luz

Colonia la Loma - Av. de la Luz Rancho San Pedro - Av. de la Luz Peña Flor – Santander 5 de febrero Reforma Agraria – Constituyentes El Salitre – Santander San José el Alto - Santander

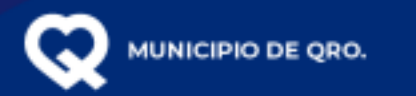

# **QroBici**

¿Cómo ser usuario? Descargar la aplicación QroBici Oficial en las tiendas de iOS o Android, llenar el registro correspondiente y esperar ser validado para disfrutar del servicio.

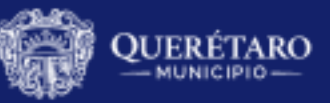

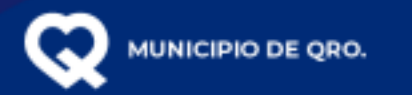

# **Trámites Ing. Vial**

#### PENDIENTE

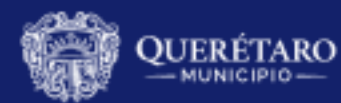

TECORO

La Ciudad que queremos

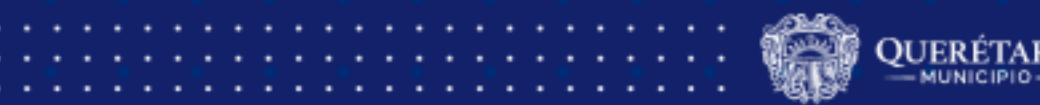